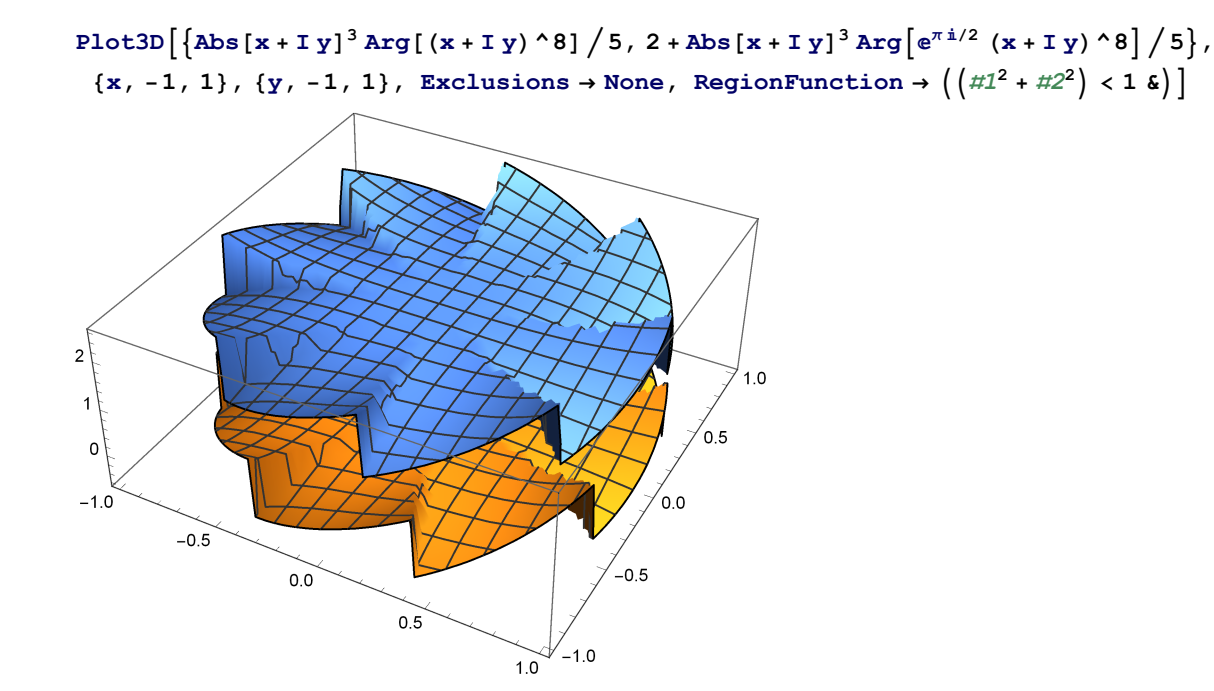

Plot3D[Table  $[2k+Abs[x+Iy]^3Arg[e^{k\pi i/2}(x+Iy)^8]/5$ , {k, 0, 5}], **{x, -1, 1}, {y, -1, 1}, Exclusions → None,**  $\text{RegionFunction} \rightarrow \left( \left( \#1^2 + \#2^2 \right) \times 1 \text{ \& } \right)$ ,  $\text{BoxRations} \rightarrow \{1, 1, 2\}$ 

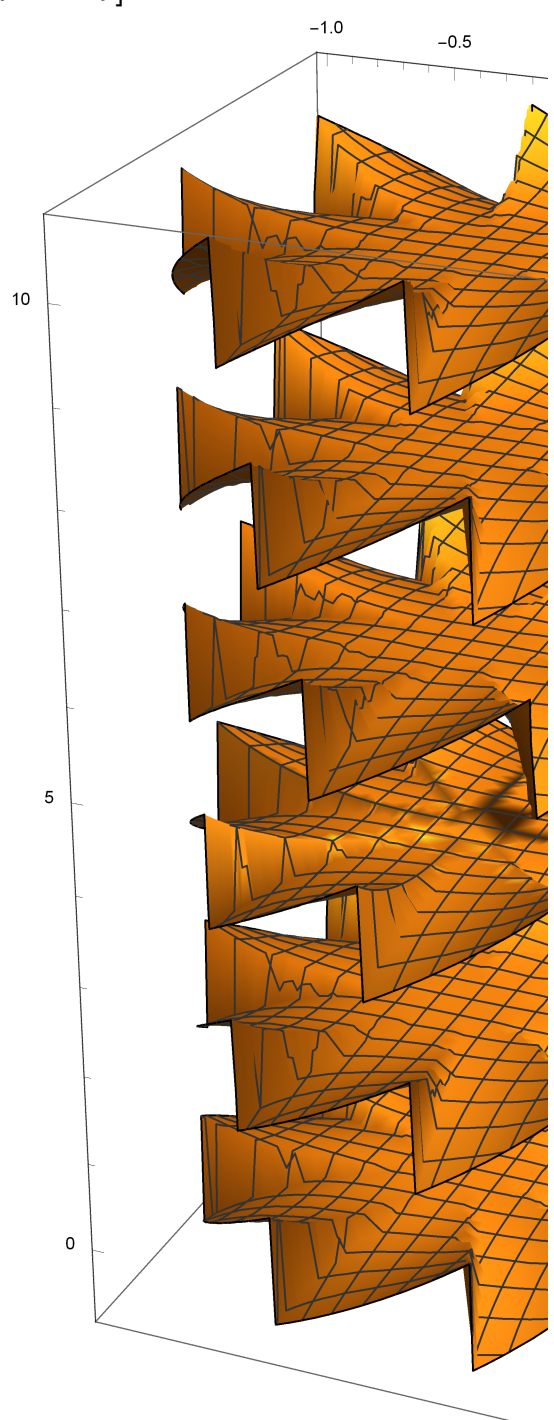

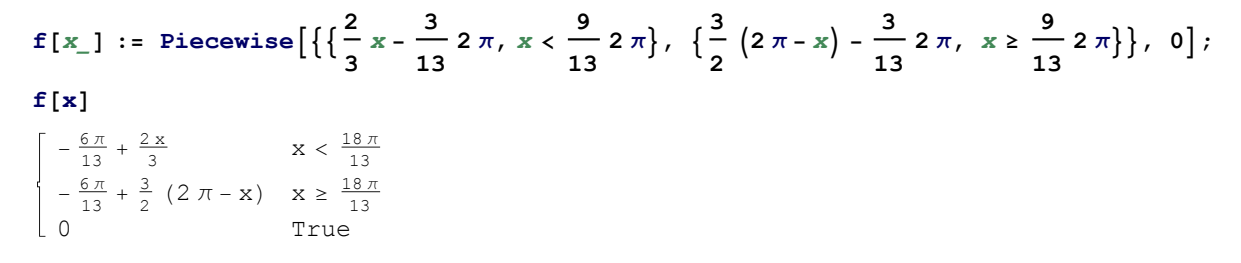

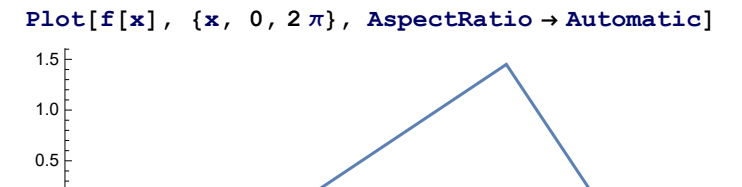

 $-1.5$  $-1.0$  $-0.5$  1 2 3 4 5 6

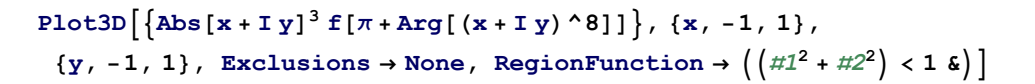

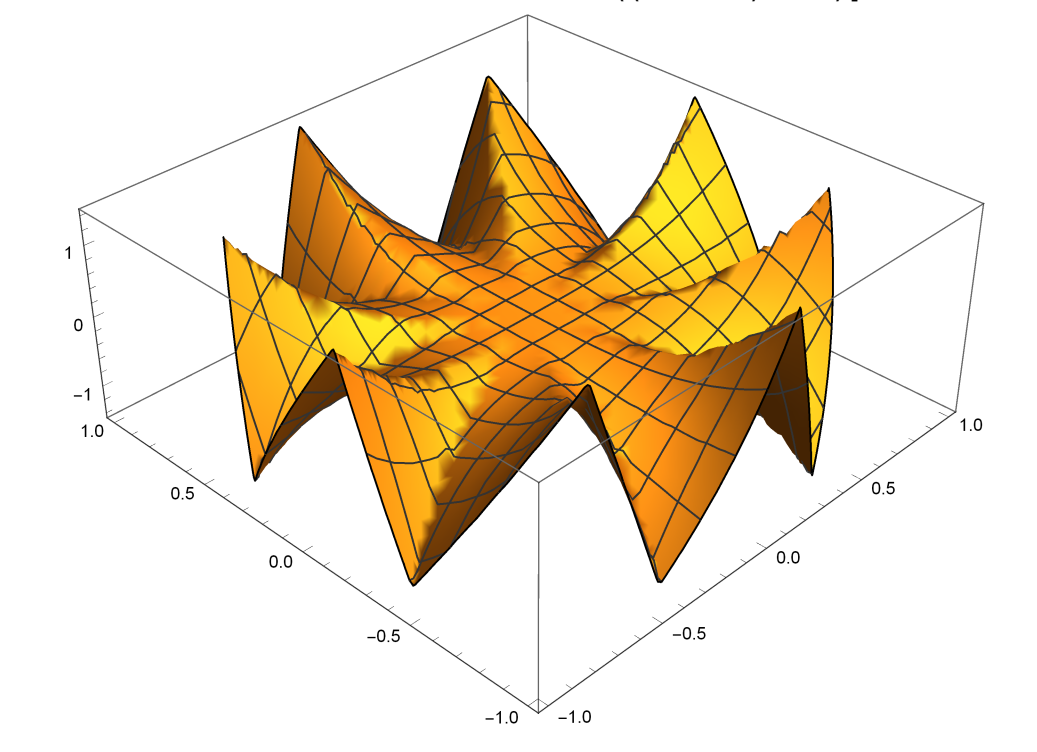

```
{\tt Plot3D}\Big[\left\{ {\tt Abs}\left[ {\tt x} + {\tt I}\;{\tt y} \right] ^5{\tt f}\left[ {\pi} + {\tt Arg}\left[ {\left. {\left( {\tt x} + {\tt I}\;{\tt y} \right) \right.} ^\star 2} \right]{\tt I} \right] \right\},\, \left\{ {\tt x, \text{ -1, 1}} \right\},\, \left\{ {\tt y, \text{ -1, 1}} \right\},Exclusions \rightarrow None, RegionFunction \rightarrow (\left(\#1^2 + \#2^2\right) \times 1 \text{ \&C}), PlotRange \rightarrow All
```
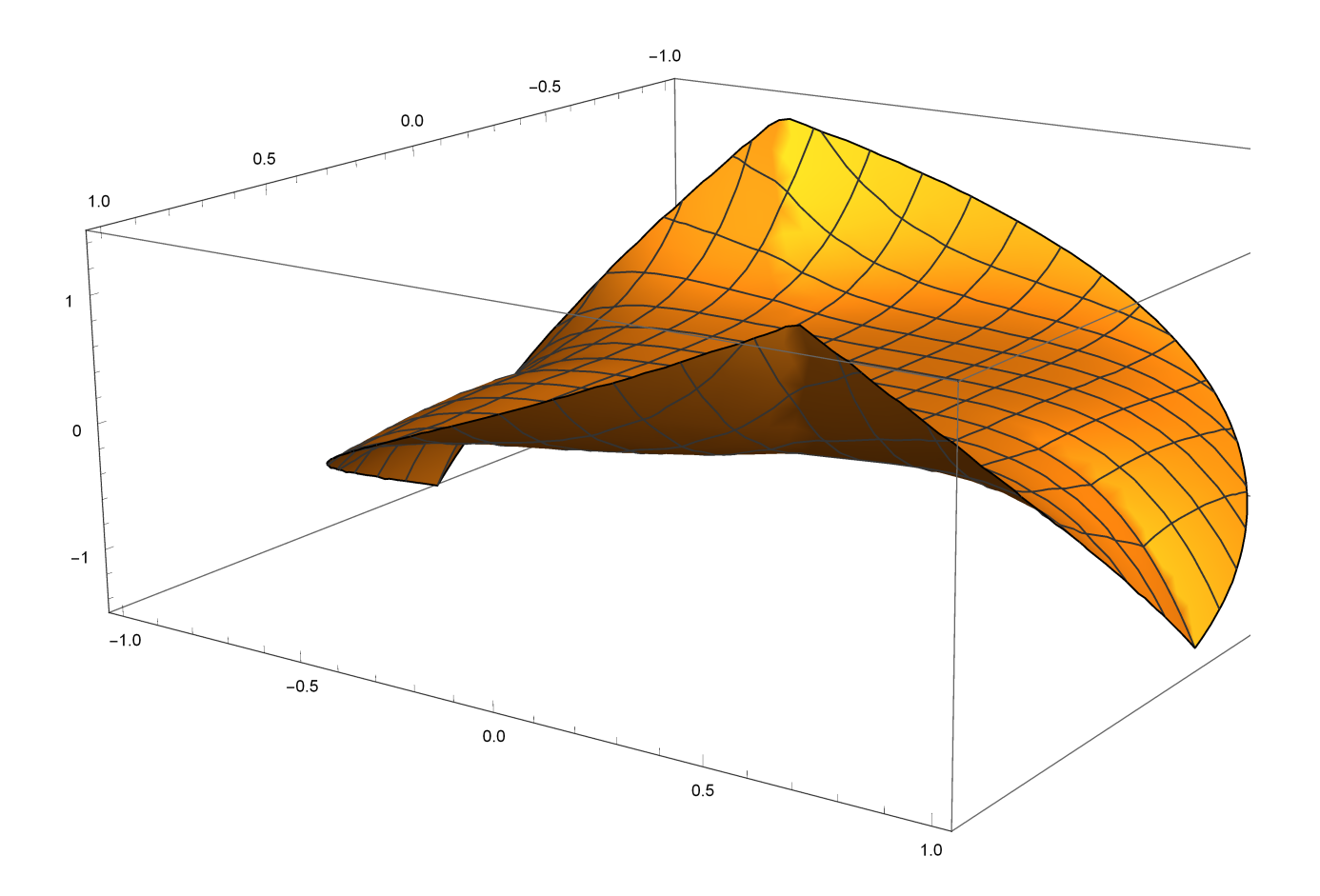